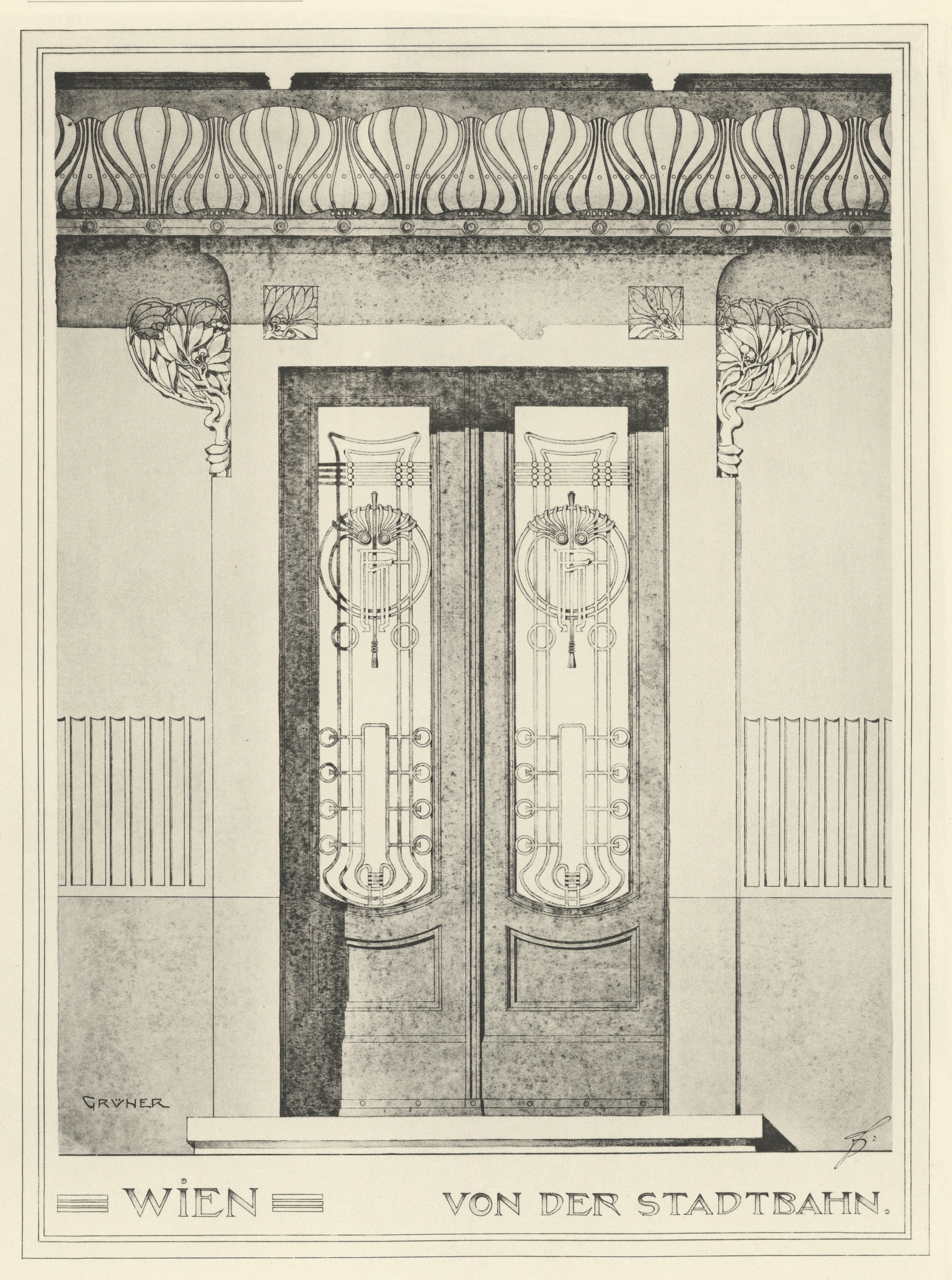

WIEN, VON DER STADTBAHN, HOFPAVILLON IN HIETZING.

ARCHITEKT K. K. OBERBAURATH OTTO WAGNER.